**529 x 307 mm 519 x 297 mm**

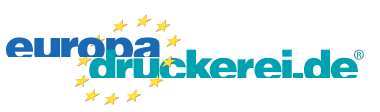

## Ausrichtung und Stand

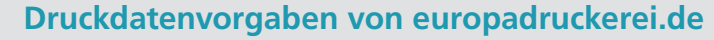

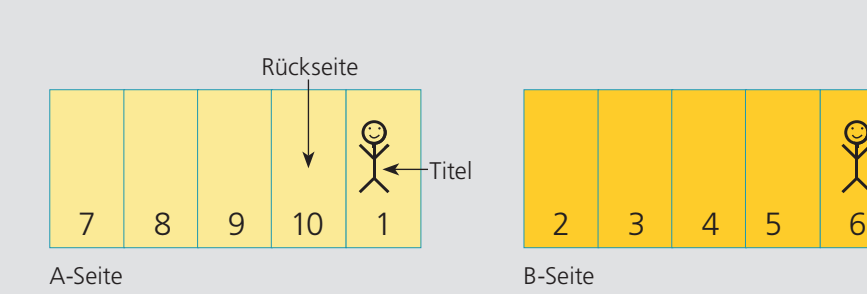

## A-Seite(n)

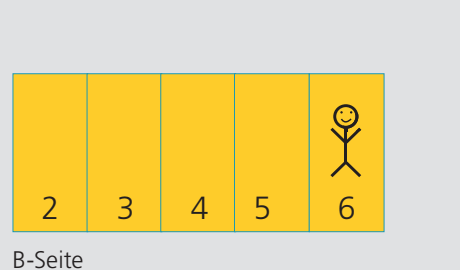

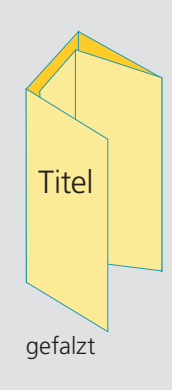

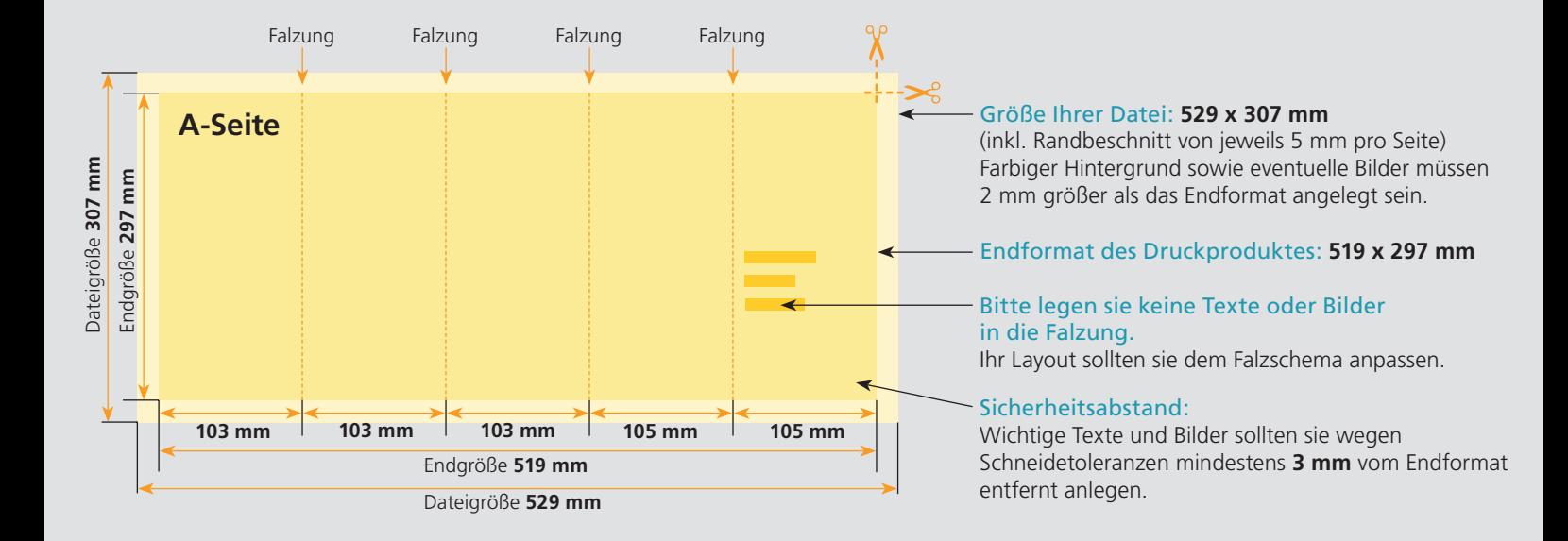

## B-Seite(n)

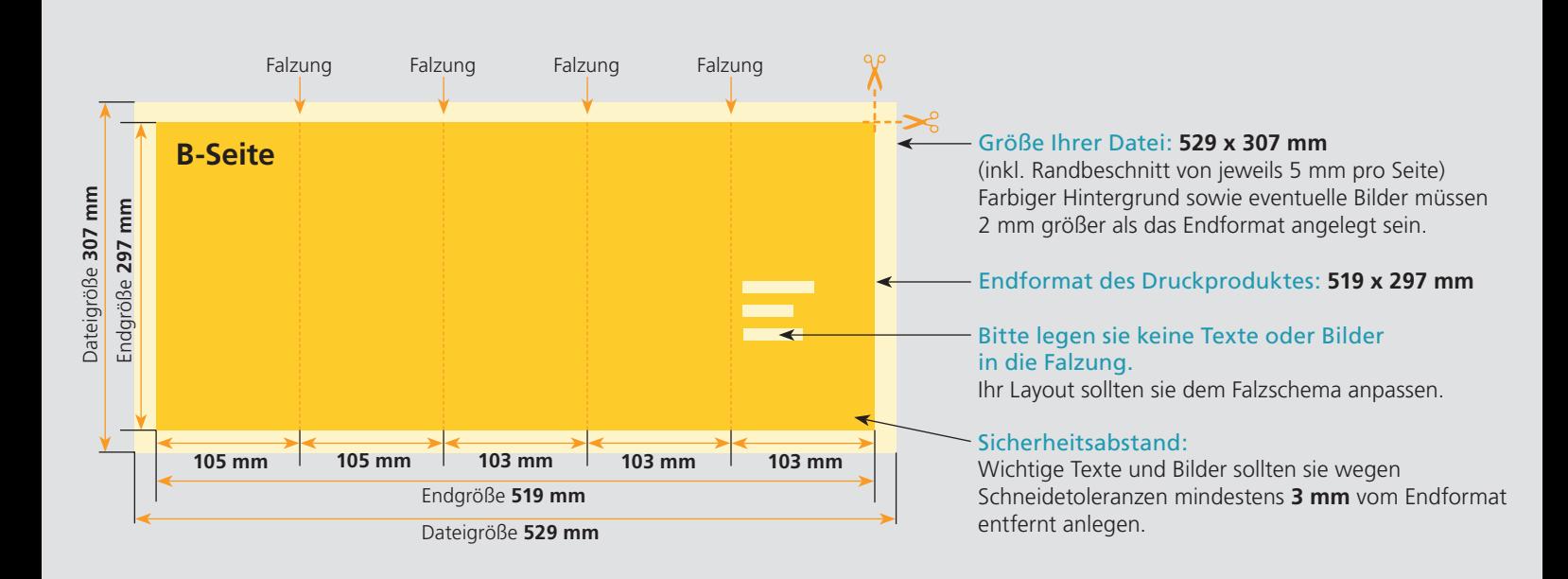

## Nutzen Sie unsere Druckerei App

e de la provincia de la construcción de la construcción de la construcción de la construcción de la construcció<br>La construcción de la construcción de la construcción de la construcción de la construcción de la construcción

Ξ

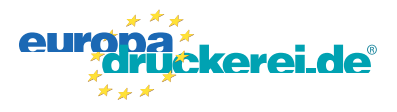

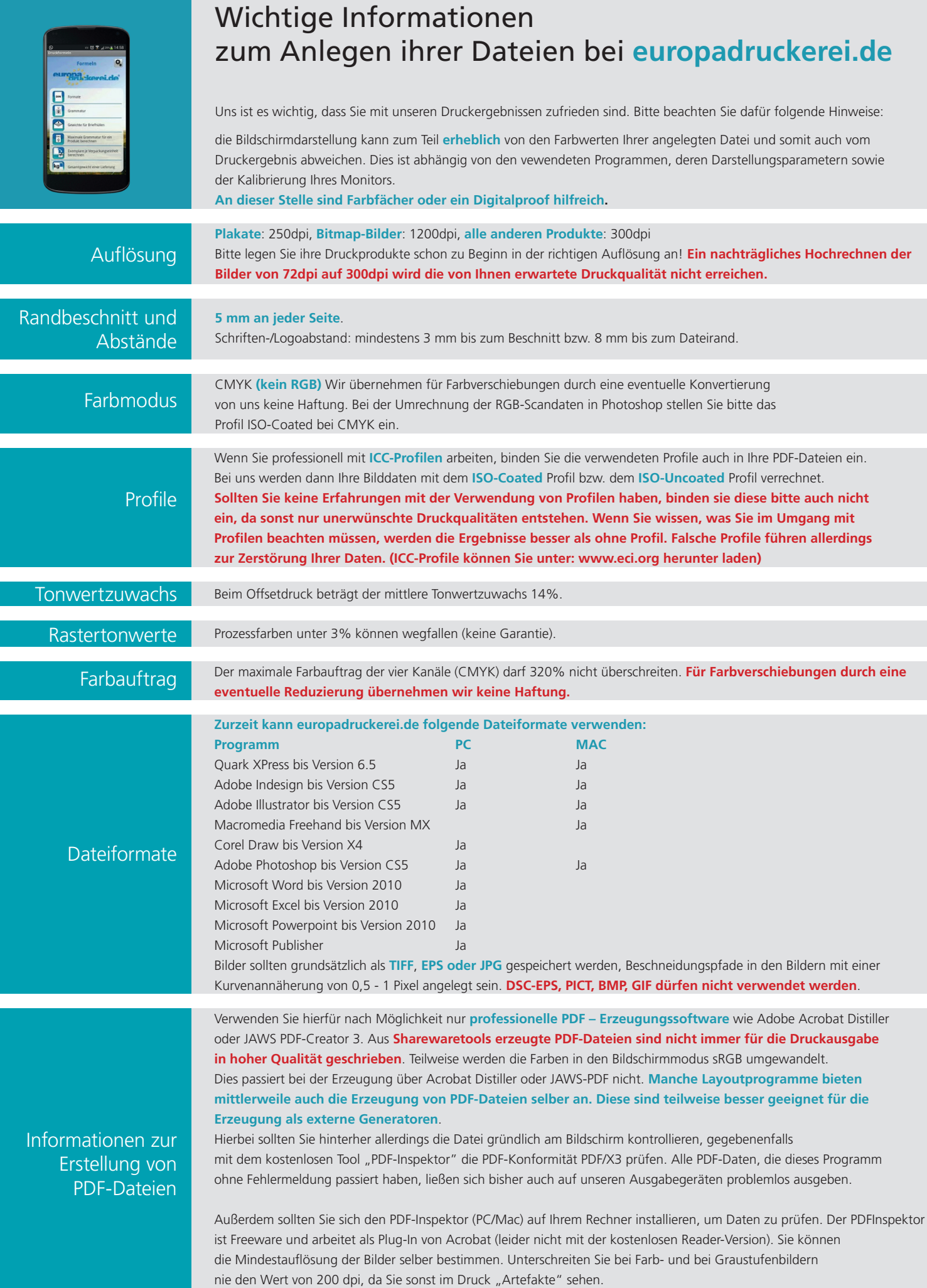